#### Teradata Can Do SAS Too !

Harry Droogendyk, Stratia Consulting Inc.2014-05-29

#### Typical Architecture

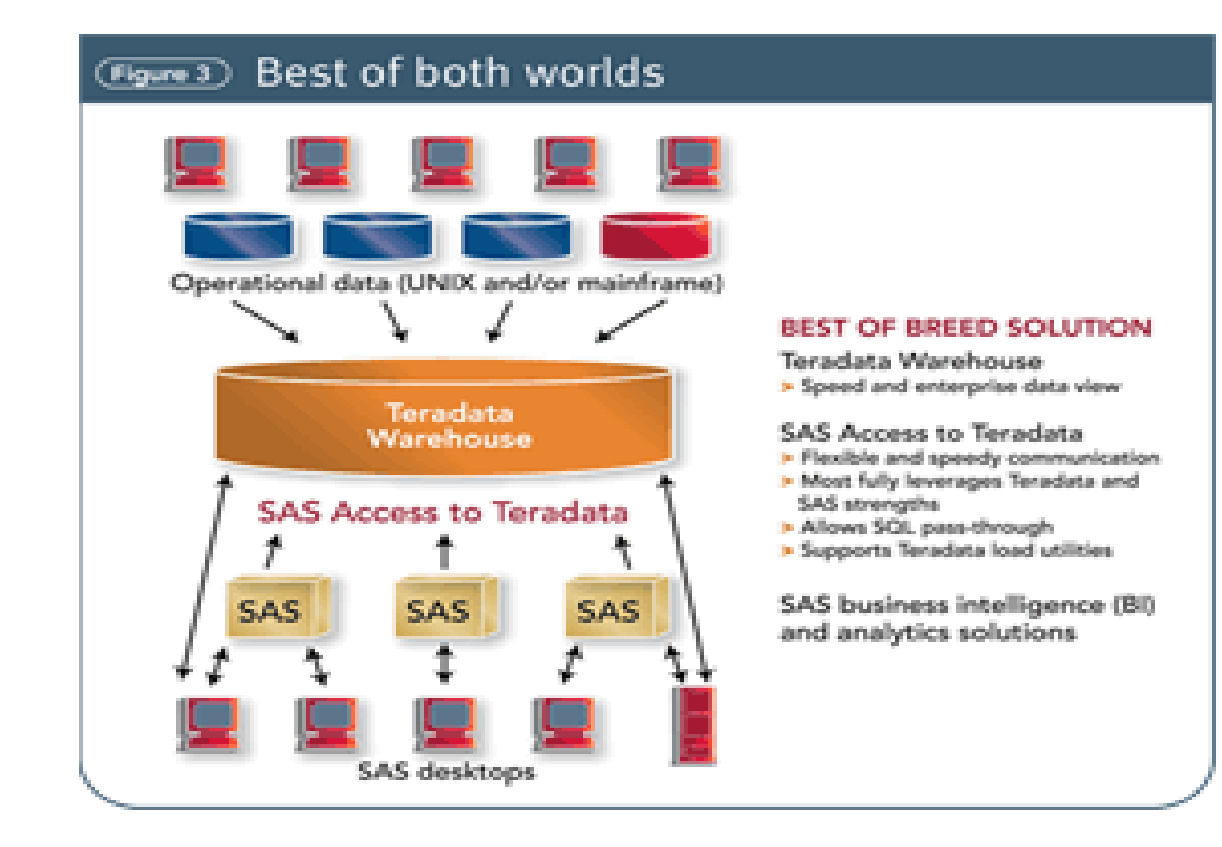

#### Typical Architecture

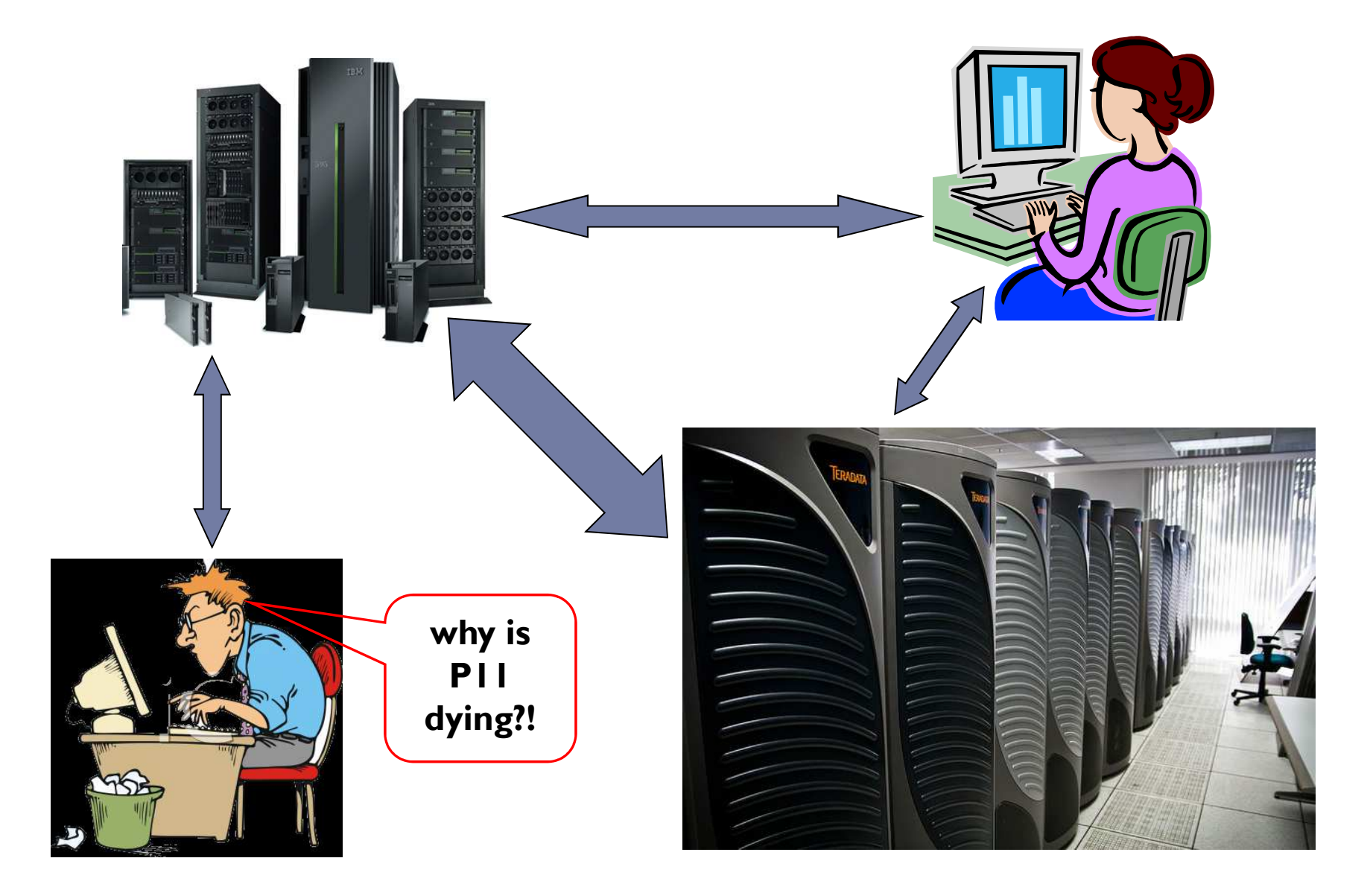

#### Principles

#### $\blacktriangleright$  processing data

- ▶ do it where it makes sense
	- $\blacktriangleright$  don't move data unnecessarily
		- $\Box$  detail vs summary
		- $\square$  s t r e t c h  $\,$  your brain learn new functionality
	- $\blacktriangleright$  use the right tool / environment  $\Box$  strengths / weaknesses
- ▶ do it once
- $\blacktriangleright$  do not store what you can easily compute
	- Unix space emails ?

## Complications

#### ▶ SQL is "set" oriented

- remember Relational Algebra ?
- $\blacktriangleright$  data normalization
- Employee set joined to Department set
	- $\blacktriangleright$  yields "result set"
- **Pequires abstraction**

#### $\blacktriangleright$  we ( and SAS ) are "row oriented"

- $\blacktriangleright$  read a row, deal with it, read another row
- $\blacktriangleright$  1st row ? Last row ?
- columns ? eg. array structures

# Complications

#### $\blacktriangleright$  data step is so friendly

- granular control
- $\blacktriangleright$ explicit control
- ▶ comfort zone
- $\blacktriangleright$ bits and bytes
- ▶ SQL can be nebulous
	- ▶ "sets" are uncomfortable
	- Ы uncontrollable
	- $\blacktriangleright$ but, preferred by the DB
	- why a cartesian product join ?!
	- ▶ why are results sometimes different ?! eg. ORDER BY

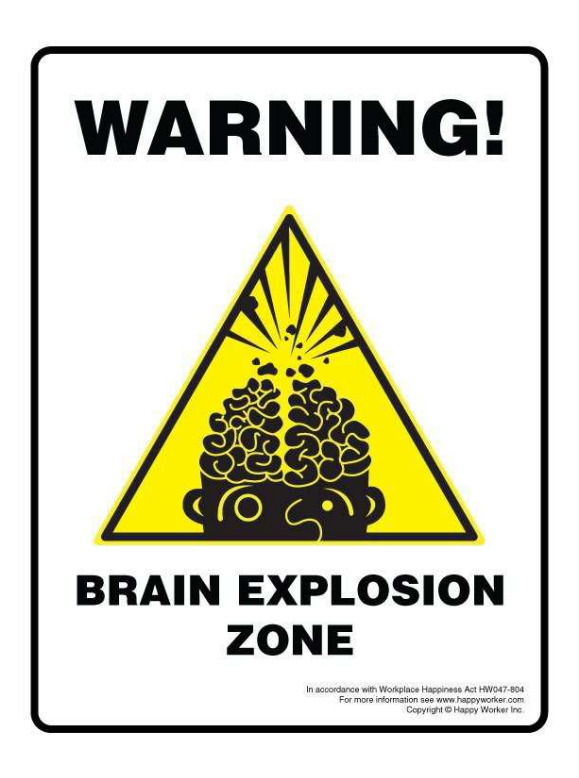

### Agenda

- Teradata can do SAS !!!
	- ▶ don't move the data !!

# Start simple – all in Teradata<br>Section correctly for SAS

- sorting correctly for SAS
- conditional processing
- useful intermediate tables

#### OLAP / Analytical functions

- first.
- lag & lead
- cumulative / specialized sums

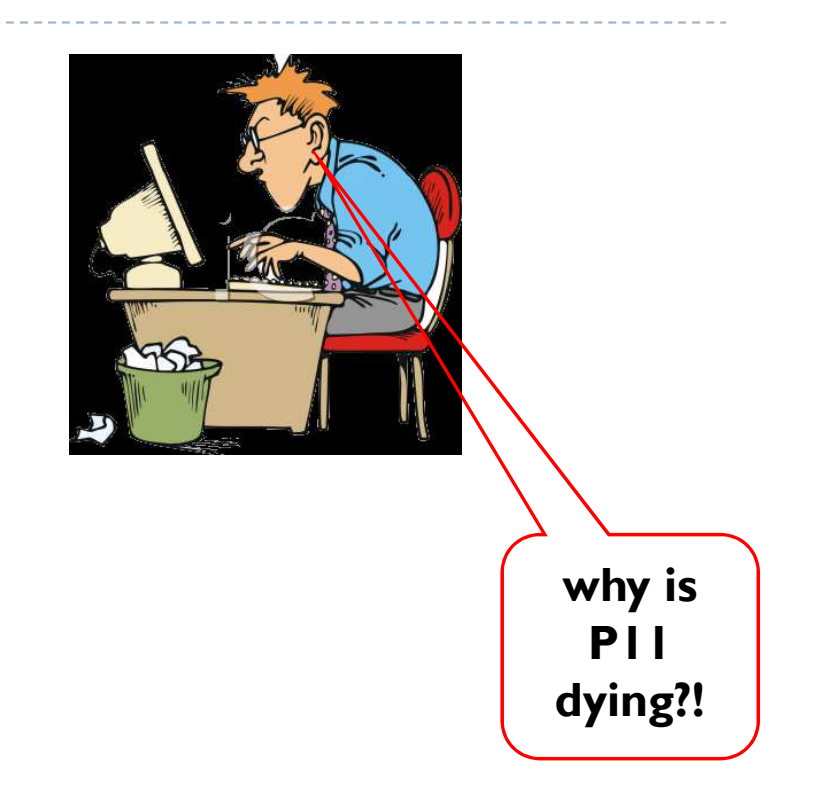

**create table tables as select \* from connection to teradata ( select databasename, tablename from dbc.tables where databasename in ( 'DDWV01','DDWV04I' ) order by tablename );**

- how many tables are in both views?
	- could use SQL EXCEPT
	- using data step MERGE

```
data idm; 
 merge tables ( where = ( databasename = 'DDWV01' )
                  in = ddwv01 )
        tables ( where = ( databasename = 'DDWV04I' ) 
                  in = ddwv04i ) ; 
      by tablename; 
 flag = ddwv01 + ddwv04i * 2 ;
```
**run;**

ERROR: BY variables are not properly sorted on data set WORK.TABLES.

ddwv01=1 ddwv04i=0 DatabaseName=DDWV01 TableName=tln\_loans FIRST.TableName=1 LAST.TableName=1 flag=. \_ERROR\_=1 \_N\_=2199NOTE: The SAS System stopped processing this step because of errors.

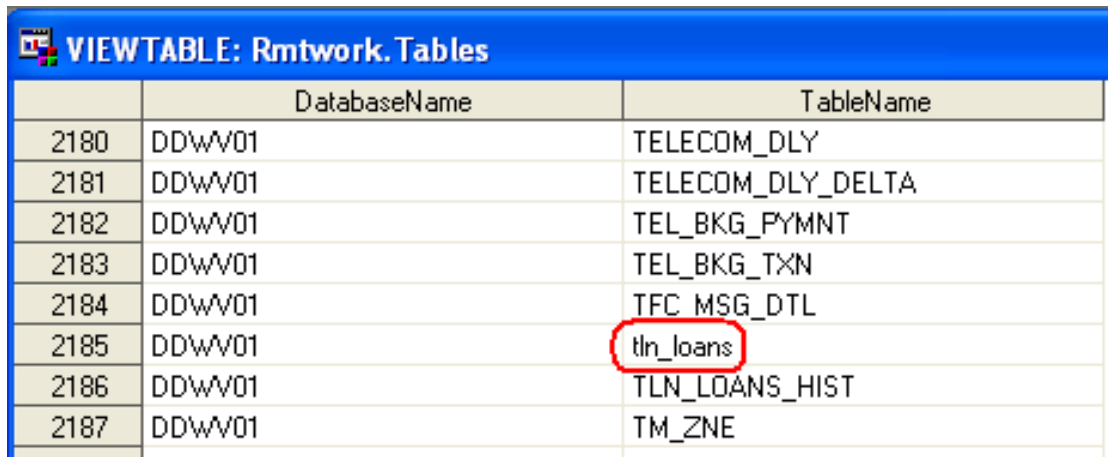

- ASCII collation ?
- $\blacktriangleright$  Teradata ignores case by default
- data step MERGE / BY does not
	- add a PROC SORT step ?!

#### order by tablename **(casespecific)**

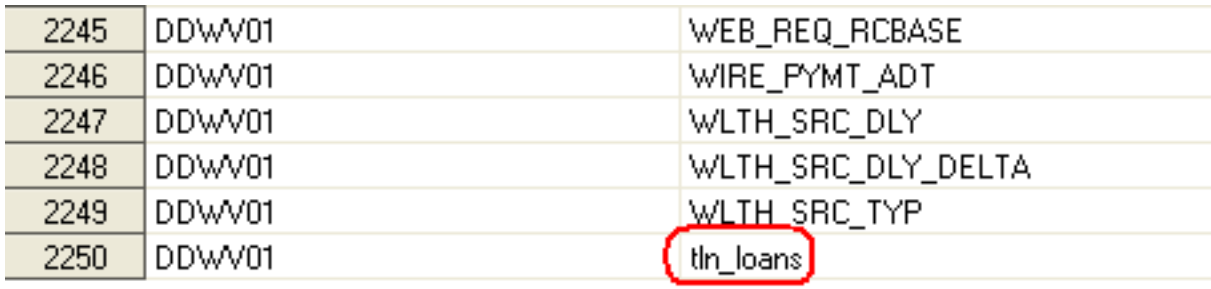

- mode=ANSI / Teradata no effect
- ▶ MERGE / BY now happy

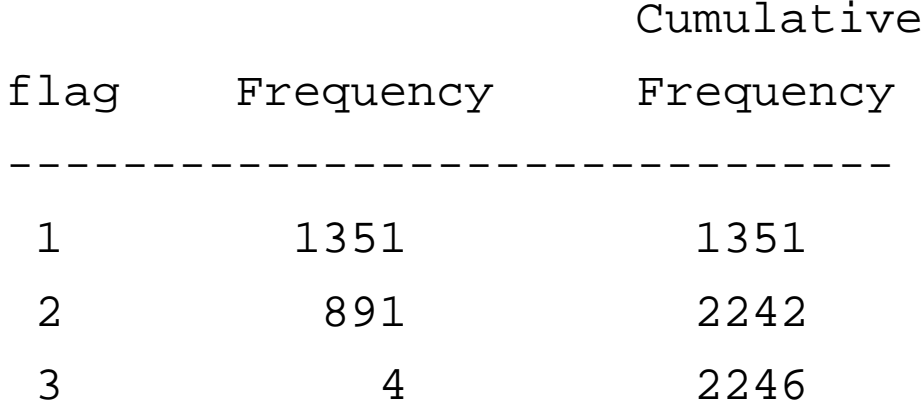

## Conditional Logic

#### call data

- queue\_cd determines call centre category
	- 'HA', 'H' Home / Auto
	- 'CR', 'C' Creditor
	- 'GN','GEN' General line
- **Perorment call metrics** 
	- $\blacktriangleright$  inbound / outbound calls
	- $\blacktriangleright$  offered, abandoned
- $\blacktriangleright$  need wide table of call data by date
	- **transpose by queue**
- data step "IF" or "SELECT" ?
	- Þ noooooo

#### Conditional Logic

**select c.call\_dt, c.operator\_id, n.operator\_nm , sum(case when queue\_cd in ( 'HA', 'H' ) then ib\_cnt else0 end) as ha\_ib\_cnt**

![](_page_12_Picture_153.jpeg)

…

**from db.call\_data <sup>c</sup>**

 $\cdots$ 

**group by 1,2,3**

Conditional Logic

#### CASE statements can be used anywhere

- ▶ SELECT
	- $\blacktriangleright$  within functions, e.g. SUM ( )
- ▶ WHERE
- ▶ HAVING
- $\blacktriangleright$  etc...
- $\blacktriangleright$  functions like data step <code>SELECT</code> / WHEN
- $\blacktriangleright$  granular control

#### WORK tables

#### $\blacktriangleright$  intermediate tables can be helpful

- **Figure 4** reduce query complexity
	- outer joins left, right, full, inner
- $\blacktriangleright$  verify intermediate results

#### ▶ SAS WORK lib

 $\blacktriangleright$  no need to define, allocate space, cleanup

#### $\blacktriangleright$  Teradata temporary tables

disconnect – gonzo

#### WORK tables

#### $\blacktriangleright$  need data for 2,000 accounts supplied in Excel

- $\blacktriangleright$  import
- ▶ create macro variable of IDs using SQL into:
- acct\_no in ( &mother\_of\_all\_macro\_vars )
	- > 64K bytes ?
	- $\blacktriangleright$   $\sf IN$  () performance ?
- $\blacktriangleright$  pull entire account table down to SAS
	- subset
- use volatile table
	- $\blacktriangleright$  define Teradata libname
	- ▶ proc append
	- pass-thru inner-join query

![](_page_15_Picture_13.jpeg)

#### CREATE GLOBAL TEMPORARY TABLE

- cannot be created WITH DATA
- CREATE, subsequent INSERT
- **toooo lazy to get column definitions**

#### CREATE VOLATILE TABLE

- ▶ create WITH DATA
- ▶ define a PRIMARY INDEX
- ▶ COLLECT STATS

**connect to teradata ( &password database = ddwv04i mode=teradata connection=global);**

**execute(**

**create volatile table travel\_case\_active as ( select distinct r.clm\_bnft\_cse\_idfrom ddwv04i.ins\_clm\_fncl\_evnt e, ddwv04i.ins\_clm\_bnft\_cse\_evnt\_reltn <sup>r</sup>**

**where e.evnt\_sys\_src\_id = 75**

**<snip>**

**group by r.clm\_bnft\_cse\_id**

**) with data primary index ( clm\_bnft\_cse\_id )**

**on commit preserve rows ) by teradata;**

- $\blacktriangleright$  temporary table had a primary index
	- align indexes as much as possible think  $AMPS$ 
		- show view *teradata\_view.view\_name;*  $\rightarrow$  get table name
		- show table *teradata\_db.table\_name;* - get PI

```
with data primary index ( clm_bnft_cse_id )
```
 $\blacktriangleright$  assist optimizer in formulating query plan

 $\mathbf b$ 

```
execute ( 
 collect statistics column clm_bnft_cse_id on travel_case_active ) by teradata;
```
 $\blacktriangleright$  volatile tables are  $\,\dots$ temporary ! **disconnect from teradata; quit;**- say b'bye

 $\blacktriangleright$  to persist across SQL Connections

**libname tdtemp teradata &password** 

**database = ddwv04i mode=teradata** 

**connection=global dbmstemp=yes;**

... multiple SQL connects / disconnects / quits ...

**libname tdtemp clear ;**- say b'bye

```
▶ Teradata v14
 execute ( create table claim_master as ( 
     with claim_status_int as (select i_ocactvty_changes, max(i) as i_x
             from fineos..vocstagechangegroup by1)select a.*from fineos..voccase a,
                 claim_status_intbwhere a.i = b.i_x) by netezza; * TD v14 ;
```
#### first.*by\_var*

**proc sort data = sashelp.class out = class; by sex age;**

**run;**

**data unique\_class; set class; by sex; if first.sex; run;**

19 observations read from WORK.CLASS.WORK.UNIQUE\_CLASS has 2 observations

#### first.*by\_var*

 $\blacktriangleright$  requires use of special database functions

- ▶ Windowing
- OLAP or Analytical
- QUALIFY
	- $\blacktriangleright$  limits result set, analogous to  ${\sf HAVING}$
- ▶ OVER
	- defines grouping criteria
- PARTITION
	- ▶ similar to GROUP BY
- ▶ ORDER BY
	- sorts result set *before* QUALIFY is applied

#### first.*by\_var*

move SAS data to Teradata volatile table

remember the 2,000 account Excel file ?

 $\blacktriangleright$  no Teradata fastload options available for volatile tables  $~\odot~$ 

```
libname tdtemp teradata &password database = ddwv04i
           mode=teradata 
connection=global dbmstemp=yes ;
```
![](_page_23_Picture_66.jpeg)

**run;**

**%drop\_td\_table(lib=tdtemp, table=unique\_class);**

first.*by\_var*

**execute ( create volatile table unique\_class as ( select \* from sashelp\_class**

```
qualify row_number() over
     ( partition by sex 
order by age desc, name) = 1
```
**) with data on commit preserve rows**

```
) by teradata;
```
 $\blacktriangleright$  OUALIFY

 $row$  number  $=$  1

- $\triangleright$  OVFR defines grouping criteria
	- **PARTITION** 
		- $\blacktriangleright$  sex first.sex, specified row\_number =  $\mathsf I$
	- **ORDER BY descending age and name**<br>SAS default is EOLIALS
		- SAS default is EQUALS
		- Teradata parallel processing
			- **explicitly define order**

# first.*by\_var* - results

first. - SAS

| Obs                 | Name              | Sex                       | Age      | Height       | Weight         |
|---------------------|-------------------|---------------------------|----------|--------------|----------------|
| 1<br>$\overline{2}$ | Janet<br>Philip   | $\mathbf{F}$<br>$M_{\rm}$ | 15<br>16 | 62.5<br>72.0 | 112.5<br>150.0 |
|                     | first. - Teradata |                           |          |              |                |
| Obs                 | Name              | Sex                       | Age      | Height       | Weight         |
| 1<br>$\overline{2}$ | Janet<br>Philip   | $\mathbf F$<br>М          | 15<br>16 | 62.5<br>72.0 | 112.5<br>150.0 |

 **could we use RANK instead of ROW\_NUMBER ? what if we want last.sex ?**

#### %drop\_td\_table macro

**%macro drop\_td\_table(lib=, table=);**

**%if %sysfunc(exist(&lib..&table)) %then %do ;**

**proc sql; drop table &lib..&table;quit;** 

**%end;**

**%mend drop\_td\_table;**

# Lag / Lead Functionality

#### SAS has LAG() function

 $\blacktriangleright$  found in some databases as well

#### Analyical / OLAP functionality

- ▶ MIN / MAX / AVG with OVER
- rows between I following and I following the sead of the lead series of the lead series and the lead series of the lead series of the lead series of the lead series of the lead series of the lead series of the lead serie
- rows between 1 preceding and 1 preceding lag<br>"
- In the rows unbounded preceding the set of the set of the set of the set of the set of the set of the set of the set of the set of the set of the set of the set of the set of the set of the set of the set of the set of the
- $\blacktriangleright$  etc...

#### $\blacktriangleright$  PERIOD data type

- range of date values
- ▶ use EXPAND ON to generate rows
- 
- 
- 

#### Lag / Lead Functionality

```
period ( captr_dt,coalesce (min (captr_dt)
              over ( partition by ip_rol_id, alt_no
                        order by captr_dt
       /* return the next row, i.e. next highest value of captr_dt, if there isn't a next row, return the Teradata current_date value*/rows between 1 following and 1 following), current_date)) as period_dt
```
# Lag / Lead Functionality

![](_page_29_Picture_40.jpeg)

#### PERIOD data type – EXPAND ON

```
/* Now that we have the period() data value, create a row for each date between the beginning / ending date value in the period_dt field.We're only interested in dates that have a range from the MOR Start date - 6 months to the current IDM snap dt. 
*/expand on period_dt as captr_dt2
  by interval '1' day
  for period ( cast ('2011-04-30' as date), 
               cast( %single(&idm_snap_dt) as date) )
```
**select begin(captr\_dt2) as captr\_dt**

**…………**

#### Conditional Logic Anywhere

- ▶ PERIOD requires begin date > end date
- data isn't always pretty
	- $\blacktriangleright$ but you can do conditional logic in SQL to deal with it

```
period( coalesce(req_received_dt,req_created_dt), case when app_sts_cd = 'CLOSED' and app sts dt > coalesce(req received dt,req created dt)
        and ( req_closed_dt is null or app_sts_dt < req_closed_dt )then app_sts_dtwhen req closed dt is null
     or req_closed_dt >= cast ( %single(&idm_snap_dt) as date )then cast ( %single(&idm_snap_dt) as date )else req_closed_dt end
  ) as period_dt
```
 SAS is easy going**create table class\_sum as select name, sex, age, weight, height, sum(weight) as wgt\_sum from sashelp.class group by sex;**

**NOTE: The query requires remerging summary statistics back with the original data**

![](_page_32_Picture_42.jpeg)

databases are not so tolerant

**ERROR: Teradata prepare: Selected non-aggregate values must be part of the associated group**

- cumulative sums
	- using OLAP / Analytical functions
	- ▶ using CSUM
- $\blacktriangleright$  other similar functions available, "moving"
	- ▶ MAVG
	- ▶ MDIFF
	- MSUM

- $\blacktriangleright$  cumulative claim reserves
	- $\blacktriangleright$ adjuster sets reserve at claim open
	- $\blacktriangleright$  reserve transactions occur as time goes on
		- $\blacktriangleright$   $\;$  increase if new costs come to light
		- $\blacktriangleright$ decrease as payments are made, or severity lessens
- outstanding reserves are a liability
	- $\blacktriangleright$   $\mod$  to know outstanding reserves by day
- 1. calculate cumulative reserves
- 2. generate daily reserve totals

![](_page_35_Picture_98.jpeg)

outstanding reserves on Apr 11?

Summing Data - ANSI

**select clm\_bnft\_cse\_id, event\_dt**

**,sum ( evnt\_amt ) over ( partition by clm\_bnft\_cse\_id order by event\_dt rows unbounded preceding)**

**as os\_reserve\_amt**

**from travel\_reserves;**

what's missing ?

- partition by  $-$  reset sum on claim case ID change<br>
b order by  $-$  regulates order of rows into sum
- order by – regulates order of rows into sum
- rows  $\dots$  include this row and all rows be  $-$  include this row and all rows before it

#### Summing Data - Teradata

**select clm\_bnft\_cse\_id**

- **, event\_dt**
- **, csum(evnt\_amt, event\_dt) as os\_reserve\_amt**

**from travel\_reservesgroup by clm\_bnft\_cse\_id**

what's missing ?

 $\triangleright$  CSUM

- Teradata only, not ANSI

- evnt\_amt
- event\_dt

▶ GROUP BY

- summed column – sort column(s)
- specifies "reset" column(s)
- GROUP BY is equivalent to PARTITION BY in previous query

#### Generate Daily Reserve Rows

**select clm\_bnft\_cse\_id**

- **, os\_reserve\_amt**
- **, period(event\_dt,**

```
coalesce( min(event_dt)over ( partition by clm_bnft_cse_id
               order by event_dt
        rows between 1 following and 1 following), current_date )) as period_dt
from travel_cum_os_reserves
```
create PERIOD with adjacent rows by EVENT\_DT

#### Generate Daily Reserve Rows

```
select clm_bnft_cse_id, begin(event_dt2) as event_dt
    , os_reserve_amt
    from ( select …
                 coalesce( … )) as period_dt)expand on period_dt as event_dt2 by interval '1' day
  for period ( cast(%single(&MORStartDate) as date), cast(%single(&idm_snap_dt) as date) )
```
 $\blacktriangleright$  voila, daily outstanding reserves

#### Conclusion

#### • do stuff where it makes sense

- o use Teradata's power
- o summarize, subset, sort in DB
- o don't move data unnecessarily
- o rarely, if ever, move detail data

#### • be concerned with efficiency

 $\circ$  coding, execution  $\bm{\&}$  storage

#### • be inquisitive

- o new releases bring new functionality
- o exploit the strengths of your tools

#### Conclusion

#### • web resources

http://teradatafaqs.blogspot.ca/

http://teradata.weizheng.net/

http://developer.teradata.com/

Dieter Noeth

http://stackoverflow.com/users/2527905/dnoeth

![](_page_41_Picture_7.jpeg)

#### 0 Questions

This user has not asked any questions

#### Contact

Harry Droogendykharry@stratia.ca

Phone: 905-512-3827 Web:www.stratia.ca/papers